# SC6/SM9 Graphical Models Michaelmas Term, 2023

#### Robin Evans

evans@stats.ox.ac.uk
Department of Statistics
University of Oxford

1

#### Books

These books might be useful.

- Lauritzen (1996). Graphical Models, OUP.
- Wainwright and Jordan (2008). *Graphical Models, Exponential Families, and Variational Inference.* (Available online).
- Pearl (2009). Causality, (3rd edition), Cambridge.
- Koller and Friedman (2009), *Probabilistic Graphical Models: Principles and Techniques*, MIT Press.
- Agresti (2002). *Categorical Data Analysis*, (2nd edition), John Wiley & Sons.

## Course Websites

The class site is at

http://www.stats.ox.ac.uk/~evans/gms/

The Canvas site is

https://canvas.ox.ac.uk/courses/224067/

You'll find

- lecture notes;
- slides;
- problem sheets;
- data sets.

There will be four problem sheets and four associated classes.

2

## Medical Diagnosis

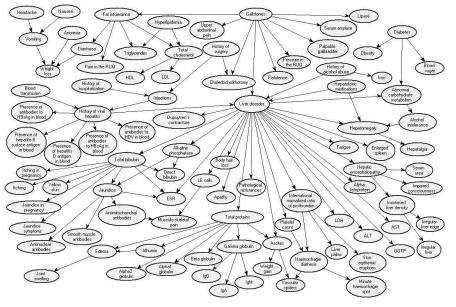

## **Psychometrics**

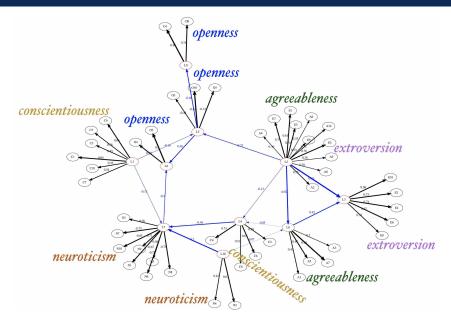

5

#### Main Issues

There are two main problems with large data sets that we will consider in this course:

- statistical;
   we need to predict outcomes from scenarios that have never been observed (i.e., we need a model).
- computational:
  - we can't store probabilities for all combinations of variables;
  - even if we could, we can't sum/integrate them to find a marginal or conditional probability:

$$P(X = x) = \sum_{\mathbf{y}} P(X = x, \mathbf{Y} = \mathbf{y}).$$

Our solution will be to impose nonparametric structure, in the form of **conditional independences**.

## Gene Regulatory Networks

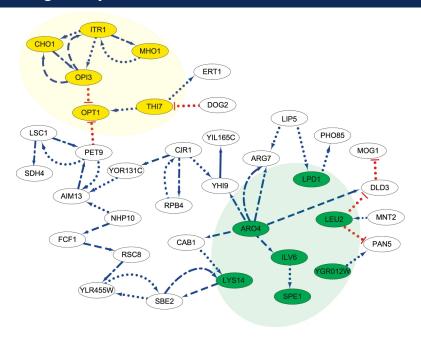

## Conditional Independence

8

Simpson's Paradox

| Death Penalty? | Defendant's Race |       |
|----------------|------------------|-------|
| Death Penalty! | White            | Black |
| Yes            | 53               | 15    |

430

176

## Simpson's Paradox

| Victim's Race | Death Penalty? | Defenda<br>White | nt's Race<br>Black |
|---------------|----------------|------------------|--------------------|
| White         | Yes            | 53               | 11                 |
|               | No             | 414              | 37                 |
| Black         | Yes            | 0                | 4                  |
|               | No             | 16               | 139                |

9

## Morals

Let:

- D be an indicator that the death penalty was imposed;
- *V* be an indicator for the race of the victim;

No

ullet R be an indicator for the race of the defendant.

By changing the numbers only very slightly, it is easy to obtain either:

 $D \perp \!\!\! \perp R$ 

and

 $D \not\perp\!\!\!\perp R \mid V$ .

Similarly, one can generate tables such that

 $D \not\perp\!\!\!\perp R$ 

and

 $D \perp \!\!\! \perp R \mid V$ .

## **Exponential Families**

## Contingency Tables: Some Notation

We will consider multivariate systems of vectors  $X_V \equiv (X_v : v \in V)$  for some set  $V = \{1, \dots, p\}$ .

Write  $X_A \equiv (X_v : v \in A)$  for any  $A \subseteq V$ .

We assume that each  $X_v \in \{1, \dots, d_v\}$  (usually  $d_v = 2$ ).

If we have n i.i.d. observations write

$$X_V^{(i)} \equiv (X_1^{(i)}, \dots, X_p^{(i)})^T, \qquad i = 1, \dots, n.$$

13

## Marginal Table

| Misting's Dags | Death Danaltus | Defenda | nt's Race |
|----------------|----------------|---------|-----------|
| victim's Race  | Death Penalty? | White   | Black     |
| White          | Yes            | 53      | 11        |
| vviiite        | No             | 414     | 37        |
| Black          | Yes            | 0       | 4         |
| DIACK          | No             | 16      | 139       |

If we sum out the Victim's race...

| Dooth Donalty? | Defendant's Race |       |
|----------------|------------------|-------|
| Death Penalty? | White            | Black |
| Yes            | 53               | 15    |
| No             | 430              | 176   |

## Contingency Tables: Some Notation

We typically summarize categorical data by counts:

| heart attack |
|--------------|
| N            |
| Υ            |
| N            |
| N            |
| N            |
| :            |
|              |

|            | heart attack |     |
|------------|--------------|-----|
|            | Υ            | Ν   |
| no aspirin | 28           | 656 |
| aspirin    | 18           | 658 |

Write

$$n(x_V) = \sum_{i=1}^n \mathbb{1}\{X_1^{(i)} = x_1, \dots, X_p^{(i)} = x_p\}$$

A marginal table only counts some of the variables.

$$n(x_A) = \sum_{i=1}^n \mathbb{1}\{X_a^{(i)} = x_a : a \in A\} = \sum_{x_{V \setminus A}} n(x_A, x_{V \setminus A}).$$

## Contingency Tables

The death penalty data is on the class website.

```
> getwd()
[1] "/Users/robin/Dropbox/Teaching/Graphical Models/Datasets"
> deathpen <- read.table("deathpen.txt", header=TRUE)</pre>
> deathpen
  DeathPen Defendant Victim freq
       Yes
               White White
                              53
        No
               White White 414
               Black White
       Yes
                              11
               Black White
        No
               White Black
                               0
       Yes
               White Black
                              16
               Black Black
                               4
       Yes
               Black Black 139
        No
```

## Contingency Tables

We can fit models on it in R:

```
> summary(glm(freq ~ Victim*Defendant + Victim*DeathPen,
+ family=poisson, data=deathpen))
```

#### Coefficients:

|                            | Estimate | Std. Error |
|----------------------------|----------|------------|
| (Intercept)                | 4.93737  | 0.08459    |
| VictimWhite                | -1.19886 | 0.16812    |
| DefendantWhite             | -2.19026 | 0.26362    |
| DeathPenYes                | -3.65713 | 0.50641    |
| VictimWhite:DefendantWhite | 4.46538  | 0.30408    |
| VictimWhite:DeathPenYes    | 1.70455  | 0.52373    |

Residual deviance: 5.394 on 2 degrees of freedom

(So  $p \approx 0.07$  in hypothesis test of model fit.)

17

## **Contingency Tables**

We can also check that the subsets of  $S = \{ \texttt{Victim} \}$  are given by the other condition we had:

$$\lambda_W = \lambda_W^{AS} + \lambda_W^{BS} - \lambda_W^S.$$

Indeed these match the coefficients from the larger model.

## Contingency Tables

If we fit the marginal table over the races of Victim and Defendant, the parameters involving 'Defendant' are the same.

```
> summary(glm(freq ~ Victim*Defendant,
+ family=poisson, data=deathpen))
```

#### Coefficients:

|                            | Estimate | Std. Error |
|----------------------------|----------|------------|
| (Intercept)                | 4.26970  | 0.08362    |
| VictimWhite                | -1.09164 | 0.16681    |
| DefendantWhite             | -2.19026 | 0.26360    |
| VictimWhite:DefendantWhite | 4.46538  | 0.30407    |

## Poisson-Multinomial Equivalence

The following distributions are equivalent.

1. Independent Poisson random variables:

$$X_i \sim \text{Poisson}(\mu_i)$$
 for  $i = 1, \dots, k$ .

2. One Poisson random variable  $N \sim \operatorname{Poisson}(\mu)$  where  $\mu = \sum_i \mu_i$ ; and a multinomial

$$(X_1,\ldots,X_k)^T|\{N=n\}\sim \mathrm{Multinom}(n,(\pi_1,\ldots,\pi_k)^T),$$
 where  $\pi_i=\mu_i/\mu$ .

## Poisson-Multinomial Equivalence

We can see this by comparing the likelihoods.

The Poisson likelihood is

$$L(\mu_{1}, \dots, \mu_{k}; x_{1}, \dots, x_{k})$$

$$= \prod_{i=1}^{k} e^{-\mu_{i}} \mu_{i}^{x_{i}} = \prod_{i=1}^{k} e^{-\mu \pi_{i}} \mu^{x_{i}} \pi_{i}^{x_{i}}$$

$$= \mu^{\sum_{i} x_{i}} e^{-\mu \sum_{i} \pi_{i}} \prod_{i=1}^{k} \pi_{i}^{x_{i}}$$

$$= \mu^{n} e^{-\mu} \prod_{i=1}^{k} \pi_{i}^{x_{i}}$$

$$= L(\mu; n) \cdot L(\pi_{1}, \dots, \pi_{k}; x_{1}, \dots, x_{k} \mid n).$$

Hence the distributions are equivalent.

Undirected Graphical Models

## Undirected Graphs

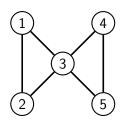

$$V = \{1, 2, 3, 4, 5\}$$
  
$$E = \{\{1, 2\}, \{1, 3\}, \{2, 3\}, \{3, 4\}, \{3, 5\}, \{4, 5\}\}.$$

#### Paths

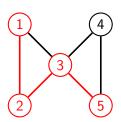

Paths:

$$\pi_1: 1-2-3-5$$
 $\pi_2: 3$ 

Note that paths may consist of one vertex and no edges. In this case it is a path of 'length 0'.

21

## Induced Subgraph

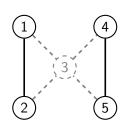

The induced subgraph  $\mathcal{G}_{\{1,2,4,5\}}$  drops any edges that involve  $\{3\}.$ 

## Separation

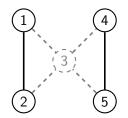

All paths between  $\{1,2\}$  and  $\{5\}$  pass through  $\{3\}$ .

Hence  $\{1,2\}$  and  $\{5\}$  are **separated** by  $\{3\}$ .

25

26

## Cliques and Running Intersection

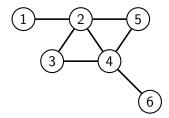

Cliques:

 $\{1, 2\}$ 

 $\{2, 3, 4\}$ 

 $\{2, 4, 5\}$ 

 $\{4,6\}.$ 

Separator sets:

Ø

{2}

 $\{2, 4\}$ 

 $\{4\}.$ 

## Cliques and Running Intersection

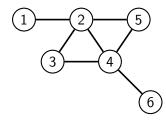

A different ordering of the cliques:

 $\{2, 3, 4\}$ 

 $\{2, 4, 5\}$ 

 $\{4, 6\}$ 

 $\{1, 2\}.$ 

Separator sets:

 $\emptyset$ 

 $\{2, 4\}$ 

 $\{4\}$ 

 $\{2\}.$ 

Any ordering works in this case as long  $\{1,2\}$  and  $\{4,6\}$  aren't the first two entries.

#### **Estimation**

Given a decomposition of the graph, we have an associated conditional independence: e.g.  $(\{1,3\},\{2,4\},\{5,6\})$  suggests

$$X_1, X_3 \perp X_5, X_6 \mid X_2, X_4$$
  
 $p(x_{123456}) \cdot p(x_{24}) = p(x_{1234}) \cdot p(x_{2456}).$ 

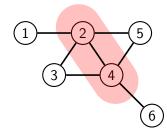

29

30

#### **Estimation**

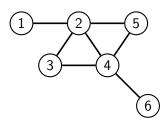

Repeating this process on each subgraph we obtain:

$$p(x_{123456}) \cdot p(x_{24}) \cdot p(x_2) \cdot p(x_4) = p(x_{12}) \cdot p(x_{234}) \cdot p(x_{245}) \cdot p(x_{46}).$$

i.e.

$$p(x_{123456}) = \frac{p(x_{12}) \cdot p(x_{234}) \cdot p(x_{245}) \cdot p(x_{46})}{p(x_{24}) \cdot p(x_{2}) \cdot p(x_{4})}.$$

#### Estimation

Given a decomposition of the graph, we have an associated conditional independence: e.g.  $(\{1,3\},\{2,4\},\{5,6\})$  suggests

$$X_1, X_3 \perp X_5, X_6 \mid X_2, X_4$$
  
 $p(x_{123456}) \cdot p(x_{24}) = p(x_{1234}) \cdot p(x_{2456}).$ 

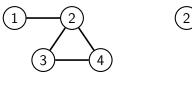

And  $p(x_{1234})$  and  $p(x_{2456})$  are Markov with respect to  $\mathcal{G}_{1234}$  and  $\mathcal{G}_{2456}$  respectively.

### Non-Decomposable Graphs

But can't we do this for any factorization?

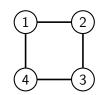

No! Although

$$p(x_{1234}) = \psi_{12}(x_{12}) \cdot \psi_{23}(x_{23}) \cdot \psi_{34}(x_{34}) \cdot \psi_{14}(x_{14}),$$

the  $\psi$ s are constrained by the requirement that

$$\sum_{x_{1234}} p(x_{1234}) = 1.$$

There is no nice representation of the  $\psi_C$ s in terms of p.

31

## Non-Decomposable Graphs

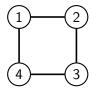

If we 'decompose' without a complete separator set then we introduce constraints between the factors:

$$p(x_{1234}) = p(x_1 \mid x_2, x_4) \cdot p(x_3 \mid x_2, x_4) \cdot p(x_2, x_4),$$

but how to ensure that  $X_2 \perp \!\!\! \perp X_4 \mid X_1, X_3$ ?

## **Iterative Proportional Fitting**

33

32

#### The Iterative Proportional Fitting Algorithm

function IPF(collection of margins  $q(x_{C_i})$ ) set  $p(x_V)$  to uniform distribution; while  $\max_i \max_{x_{C_i}} |p(x_{C_i}) - q(x_{C_i})| > \text{tol do}$  for i in  $1, \ldots, k$  do update  $p(x_V)$  to  $p(x_{V\setminus C_i} \mid x_{C_i}) \cdot q(x_{C_i})$ ; end for end while return distribution p with margins  $p(x_{C_i}) \approx q(x_{C_i})$ . end function

If any distribution satisfying  $p(x_{C_i}) = q(x_{C_i})$  for each  $i = 1, \ldots, k$  exists, then the algorithm converges to the **unique distribution** with those margins and which is Markov with respect to the graph with cliques  $C_1, \ldots, C_k$ .

## Some Data

## Margins

Suppose we want to fit the 4-cycle model:

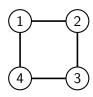

The relevant margins are:

| $n(x_{12})$ | $X_2 = 0$ | 1  |
|-------------|-----------|----|
| $X_1 = 0$   | 42        | 16 |
| 1           | 16        | 22 |

| $n(x_{34})$ | $X_4 = 0$ | 1  |
|-------------|-----------|----|
| $X_3 = 0$   | 26        | 30 |
| 1           | 17        | 23 |

| $n(x_{23})$ | $X_3 = 0$ | 1  |
|-------------|-----------|----|
| $X_2 = 0$   | 40        | 18 |
| 1           | 16        | 22 |

| $n(x_{14})$ | $X_4 = 0$ | 1  |
|-------------|-----------|----|
| $X_1 = 0$   | 19        | 39 |
| 1           | 24        | 14 |

## Start with a Uniform Table

36

## Set margin $X_1, X_2$ to correct value

|                 | $p^{(}$   | 1)        | $X_2 = 0$                                           | ) | $X_2$ | 2 = 1      |
|-----------------|-----------|-----------|-----------------------------------------------------|---|-------|------------|
|                 | p         | /         | $\begin{array}{c c} X_2 = 0 \\ X_1 = 0 \end{array}$ | 1 | 0     | 1          |
|                 | $X_4 = 0$ | $X_3 = 0$ | 10.5<br>10.5                                        | 4 | 4     | 5.5<br>5.5 |
| $\Lambda_4 = 0$ | 1         | 10.5      | 4                                                   | 4 | 5.5   |            |
|                 | V 1       | 0         | 10.5                                                | 4 | 4     | 5.5        |
| $X_4 = 1$       | 1         | 10.5      | 4                                                   | 4 | 5.5   |            |

Replace

$$p^{(1)}(x_1, x_2, x_3, x_4) = p^{(0)}(x_1, x_2, x_3, x_4) \cdot \frac{n(x_1, x_2)/n}{p^{(0)}(x_1, x_2)}$$

## Set Margin $X_2, X_3$ to Correct Value

| $p^{(2)}$       |           | $X_2 = 0$ $X_1 = 0 	 1$ |      | $X_2 = 1$ |      |
|-----------------|-----------|-------------------------|------|-----------|------|
| p               | /         | $X_1 = 0$               | 1    | 0         | 1    |
| $X_4 = 0$       | $X_3 = 0$ | 14.48<br>6.52           | 5.52 | 3.37      | 4.63 |
| $\Lambda_4 = 0$ | 1         | 6.52                    | 2.48 | 4.63      | 6.37 |
| V 1             | 0         | 14.48                   |      | 3.37      | 4.63 |
| $X_4 = 1$       | 1         | 6.52                    | 2.48 | 4.63      | 6.37 |

Replace

38

$$p^{(2)}(x_1, x_2, x_3, x_4) = p^{(1)}(x_1, x_2, x_3, x_4) \cdot \frac{n(x_2, x_3)/n}{p^{(1)}(x_2, x_3)}$$

## Set Margin $X_3, X_4$ to Correct Value

| $p^{(}$         | (3)       | $X_2 =$                                           | : 0  | $X_2$ | =1   |
|-----------------|-----------|---------------------------------------------------|------|-------|------|
| <i>p</i> `      | (9)       | $\begin{array}{c c} X_2 = \\ X_1 = 0 \end{array}$ | 1    | 0     | 1    |
| $X_4 = 0$       | $X_3 = 0$ | 13.45<br>5.54                                     | 5.12 | 3.13  | 4.3  |
| $\Lambda_4 = 0$ | 1         | 5.54                                              | 2.11 | 3.94  | 5.41 |
| V 1             | 0         | 15.52                                             | 5.91 |       | 4.96 |
| $X_4 = 1$       | 1         | 7.49                                              | 2.86 | 5.33  | 7.32 |

Replace

$$p^{(3)}(x_1, x_2, x_3, x_4) = p^{(2)}(x_1, x_2, x_3, x_4) \cdot \frac{n(x_3, x_4)/n}{p^{(2)}(x_3, x_4)}$$

40

## Set margin $X_1, X_2$ to correct value again

| $p^{(5)}$       |           |           |      | $X_2 = 1$ |      |
|-----------------|-----------|-----------|------|-----------|------|
| <i>p</i> `      |           | $X_1 = 0$ | 1    | 0         | 1    |
| $X_4 = 0$       | $X_3 = 0$ | 9.82      |      |           | 6.1  |
| $\Lambda_4 = 0$ | 1         | 4.02      | 2.97 | 2.86      | 7.63 |
| V 1             | 0         | 18.87     | 3.92 | l         | 3.29 |
| $X_4 = 1$       | 1         | 9.18      | 1.91 | 6.52      | 4.89 |

Replace

$$p^{(5)}(x_1, x_2, x_3, x_4) = p^{(4)}(x_1, x_2, x_3, x_4) \cdot \frac{n(x_1, x_2)/n}{p^{(4)}(x_1, x_2)}$$

## Set Margin $X_1, X_4$ to Correct Value

| $p^{(}$         | 4)        | $X_2 =$   | 0    | $X_2$ | =1   |
|-----------------|-----------|-----------|------|-------|------|
| <i>p</i> `      | ,         | $X_1 = 0$ | 1    | 0     | 1    |
| $X_4 = 0$       | $X_3 = 0$ | 9.81      |      |       |      |
| $\Lambda_4 = 0$ | 1         | 4.04      | 2.99 | 2.87  | 7.67 |
| V 1             | 0         | 18.94     | 3.93 | 4.41  | 3.3  |
| $X_4 = 1$       | 1         | 9.15      | 1.9  | 6.5   | 4.87 |

Replace

$$p^{(4)}(x_1, x_2, x_3, x_4) = p^{(3)}(x_1, x_2, x_3, x_4) \cdot \frac{n(x_1, x_4)/n}{p^{(3)}(x_1, x_4)}$$

Notice that sum of first column is now 41.94.

## Eventually...

| 2               | 2         | $X_2 =$                                           | : 0  | $X_2$ | =1   |
|-----------------|-----------|---------------------------------------------------|------|-------|------|
| <i>I</i>        | )         | $\begin{array}{c c} X_2 = \\ X_1 = 0 \end{array}$ | 1    | 0     | 1    |
| $X_4 = 0$       | $X_3 = 0$ | 10.07                                             | 7.41 | 2.29  | 6.23 |
| $\Lambda_4 = 0$ | 1         | 3.87                                              | 2.85 | 2.77  | 7.51 |
| $X_4 = 1$       | 0         | 18.7                                              | 3.83 |       |      |
| $\Lambda_4 = 1$ | 1         | 9.36                                              | 1.91 | 6.68  | 5.04 |

Waiting for this process to converge leads to the MLE.

$$p^{(5)}(x_1, x_2, x_3, x_4) = p^{(4)}(x_1, x_2, x_3, x_4) \cdot \frac{n(x_1, x_2)/n}{p^{(4)}(x_1, x_2)}$$

Notice that sum of first column is now ...

## Gaussian Graphical Models

## Multivariate Data

```
> library(ggm)
> data(marks)
> dim(marks)
[1] 88 5
> head(marks, 8)
  mechanics vectors algebra analysis statistics
         77
                 82
                          67
                                   67
2
         63
                 78
                                   70
                                               81
                          80
3
         75
                 73
                          71
                                   66
                                               81
4
         55
                 72
                          63
                                   70
                                               68
5
         63
                 63
                          65
                                   70
                                               63
6
         53
                  61
                          72
                                   64
                                               73
                  67
                          65
                                    65
         51
                                               68
                  70
                                    62
         59
                          68
                                               56
```

45

44

#### Multivariate Data

```
> sapply(marks, mean)
 mechanics
              vectors
                         algebra
                                    analysis statistics
      39.0
                 50.6
                            50.6
                                        46.7
                                                   42.3
> cor(marks)
           mechanics vectors algebra analysis statistics
               1.000
                                                    0.389
mechanics
                       0.553
                               0.547
                                         0.409
               0.553
                                                    0.436
                       1.000
                               0.610
                                         0.485
vectors
                                                    0.665
algebra
               0.547
                       0.610
                               1.000
                                         0.711
analysis
               0.409
                       0.485
                               0.711
                                         1.000
                                                    0.607
                                                    1.000
statistics
               0.389
                       0.436
                               0.665
                                         0.607
```

#### Multivariate Data

```
> conc <- solve(cov(marks)) # concentration matrix</pre>
> round(1000*conc, 2)
           mechanics vectors algebra analysis statistics
mechanics
                5.24
                       -2.44
                               -2.74
                                         0.01
                                                   -0.14
                      10.43
                                        -0.79
               -2.44
vectors
                               -4.71
                                                   -0.17
algebra
               -2.74
                      -4.71
                                        -7.05
                               26.95
                                                   -4.70
analysis
                0.01
                      -0.79
                               -7.05
                                         9.88
                                                   -2.02
               -0.14 -0.17
                               -4.70
                                        -2.02
                                                    6.45
statistics
```

## **Undirected Graphs**

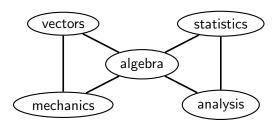

|            | mech  | vecs  | alg   | anlys | stats |
|------------|-------|-------|-------|-------|-------|
| mechanics  |       | -2.43 |       |       |       |
| vectors    | -2.43 | 10.42 | -4.72 | -0.79 | -0.16 |
| algebra    | -2.72 | -4.72 | 26.94 | -7.05 | -4.70 |
| analysis   | 0.01  | -0.79 | -7.05 | 9.88  | -2.02 |
| statistics | -0.15 | -0.16 | -4.70 | -2.02 | 6.45  |

The Multivariate Gaussian Distribution

Let  $X_V \sim N_p(0, \Sigma)$ , where  $\Sigma \in \mathbb{R}^{p \times p}$  is a symmetric positive definite matrix.

$$\log p(x_V; \Sigma) = -\frac{1}{2} \log |\Sigma| - \frac{1}{2} x_V^T \Sigma^{-1} x_V + \text{const.}$$

The log-likelihood for  $\Sigma$  is

$$l(\Sigma) = -\frac{n}{2}\log|\Sigma| - \frac{n}{2}\operatorname{tr}(S\Sigma^{-1})$$

where S is the sample covariance matrix, and this is maximized by choosing  $\hat{\Sigma} = S$ .

48

50

#### Gaussian Graphical Models

We have  $X_a \perp X_b \mid X_{V \setminus \{a,b\}}$  if and only if  $k_{ab} = 0$ .

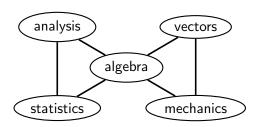

| -          | mechanics | vectors  | algebra  | analysis | statistics |
|------------|-----------|----------|----------|----------|------------|
| mechanics  | $k_{11}$  | $k_{12}$ | $k_{13}$ | 0        | 0          |
| vectors    |           | $k_{22}$ | $k_{23}$ | 0        | 0          |
| algebra    |           |          | $k_{33}$ | $k_{34}$ | $k_{35}$   |
| analysis   |           |          |          | $k_{44}$ | $k_{45}$   |
| statistics |           |          |          |          | $k_{55}$   |

#### Likelihood

From Lemma 4.23, we have

$$\log p(x_V) + \log p(x_S) = \log p(x_A, x_S) + \log p(x_B, x_S).$$

This becomes

$$x_V^T \Sigma^{-1} x_V + x_S^T (\Sigma_{SS})^{-1} x_S - x_{AS}^T (\Sigma_{AS,AS})^{-1} x_{AS} - x_{SB}^T (\Sigma_{SB,SB})^{-1} x_{SB} = 0$$

But can rewrite each term in the form  $x_V^T M x_V$ , e.g.:

$$x_{AS}^{T}(\Sigma_{AS,AS})^{-1}x_{AS} = x_{V}^{T} \begin{pmatrix} (\Sigma_{AS,AS})^{-1} & 0\\ 0 & 0 & 0 \end{pmatrix} x_{V}$$

Equating terms gives:

$$\Sigma^{-1} = \begin{pmatrix} (\Sigma_{AS,AS})^{-1} & 0 \\ 0 & 0 & 0 \end{pmatrix} + \begin{pmatrix} 0 & 0 & 0 \\ 0 & (\Sigma_{SB,SB})^{-1} \end{pmatrix} - \begin{pmatrix} 0 & 0 & 0 \\ 0 & (\Sigma_{SS})^{-1} & 0 \\ 0 & 0 & 0 \end{pmatrix}$$

#### Maximum Likelihood Estimation

Iterating this process with a decomposable graph shows that:

$$\Sigma^{-1} = \sum_{i=1}^{k} \left\{ (\Sigma_{C_i, C_i})^{-1} \right\}_{C_i, C_i} - \sum_{i=1}^{k} \left\{ (\Sigma_{S_i, S_i})^{-1} \right\}_{S_i, S_i}.$$

For maximum likelihood estimation, using Theorem 4.24 we have

$$\hat{\Sigma}^{-1} = \sum_{i=1}^{k} \left\{ (\hat{\Sigma}_{C_i, C_i})^{-1} \right\}_{C_i, C_i} - \sum_{i=1}^{k} \left\{ (\hat{\Sigma}_{S_i, S_i})^{-1} \right\}_{S_i, S_i}$$

$$= \sum_{i=1}^{k} \left\{ (W_{C_i, C_i})^{-1} \right\}_{C_i, C_i} - \sum_{i=1}^{k} \left\{ (W_{S_i, S_i})^{-1} \right\}_{S_i, S_i}$$

where  $W_{CC} = \frac{1}{n} \sum_i X_C^{(i)} X_C^{(i)T}$  is the sample covariance matrix.

52

### Example

```
> round(W, 3)
                      # sample covariance
           [,2]
       [,1]
                    [,3]
[1,] 1.158 -0.374 -0.242 0.036
[2,] -0.374 1.099 0.227 -0.065
[3,] -0.242 0.227 1.169 -0.378
[4,] 0.036 -0.065 -0.378 1.085
> round(solve(W), 3) # sample concentration
      [,1] \quad [,2]
                 [,3] [,4]
[1.] 0.995 0.308 0.160 0.040
[2,] 0.308 1.044 -0.138 0.004
[3,] 0.160 -0.138 1.026 0.344
[4,] 0.040 0.004 0.344 1.040
```

Note that these are fairly close to the true values.

#### Example

```
> true_inv
                  # true concentration matrix
     [,1] [,2] [,3] [,4]
[1,] 1.0 0.3 0.2 0.0
[2,] 0.3 1.0 -0.1 0.0
[3,] 0.2 -0.1 1.0 0.3
[4,] 0.0 0.0 0.3 1.0
> solve(true_inv) # Sigma
     [,1] [,2] [,3] [,4]
[1,] 1.17 -0.382 -0.30 0.090
[2,] -0.38 1.136 0.21 -0.063
[3,] -0.30 0.209 1.19 -0.356
[4,] 0.09 -0.063 -0.36 1.107
> # rmvnorm is in the mvtnorm package
> dat <- rmvnorm(1000, mean=rep(0,4), sigma = solve(true_inv))
> W <- cov(dat)
                 # sample covariance
```

## Example

Fit the model with decomposition  $(\{1,2\},\{3\},\{4\})$ :

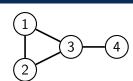

Note this is close to the true concentration matrix.

## Directed Graphical Models

56

### Directed Graphs

Directed graphs give each edge an orientation.

A directed graph  $\mathcal{G}$  is a pair (V, D), where

- V is a set of vertices:
- D is a set of ordered pairs (i, j) with  $i, j \in V$  and  $i \neq j$ .

If  $(i, j) \in D$  we write  $i \to j$ .

$$V = \{1, 2, 3, 4, 5\}$$
  
 
$$D = \{(1, 3), (2, 3), (2, 4), (3, 5), (4, 5)\}.$$

If  $i \rightarrow j$  or  $i \leftarrow j$  we say i and j are adjacent and write  $i \sim j$ .

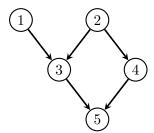

### Marginal Independences

The graphs considered so far are all **undirected**.

Undirected graphs are very powerful, but they are also restrictive, in the sense that they cannot represent a marginal independence.

This rules out, for example, regression type models, where we might assume that some of the inputs are marginally independent.

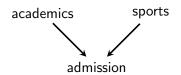

A graph representing admission to the Holly-League School Yarvard.

### Acyclicity

Paths are sequences of adjacent vertices, without repetition:

$$1 \to 3 \leftarrow 2 \to 4 \to 5 \qquad 1 \to 3 \to 5.$$

$$1 \rightarrow 3 \rightarrow 5$$

The path is **directed** if all the arrows point away from the start.

(A path of length 0 is just a single vertex.)

A **directed cycle** is a directed path from i to  $j \neq i$ , together with  $j \rightarrow i$ .

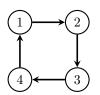

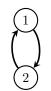

Graphs that contain no directed cycles are called acyclic. or more specifically, directed acyclic graphs (DAGs).

All the directed graphs we consider are acyclic.

## Happy Families

$$i \to j \quad \left\{ \begin{array}{l} i \in \mathrm{pa}_{\mathcal{G}}(j) \quad i \text{ is a parent of } j \\ j \in \mathrm{ch}_{\mathcal{G}}(i) \quad j \text{ is a child of } i \end{array} \right.$$
 
$$a \to \cdots \to b \quad \text{or } a = b \quad \left\{ \begin{array}{l} a \in \mathrm{an}_{\mathcal{G}}(b) \quad a \text{ is an ancestor of } b \\ b \in \deg(a) \quad b \text{ is a descendant of } a \end{array} \right.$$

If  $w \notin de_{\mathcal{G}}(v)$  then w is a **non-descendant** of v:

$$\operatorname{nd}_{\mathcal{G}}(v) = V \setminus \operatorname{de}_{\mathcal{G}}(v).$$

(Notice that no v is a non-descendant of itself).

60

#### **Examples**

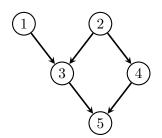

$$pa_{\mathcal{G}}(3) = \{1, 2\}$$
  $an_{\mathcal{G}}(4) = \{2, 4\}$   
 $ch_{\mathcal{G}}(5) = \emptyset$   $de_{\mathcal{G}}(1) = \{1, 3, 5\}$   
 $nd_{\mathcal{G}}(1) = \{2, 4\}.$ 

## **Topological Orderings**

If the graph is acyclic, we can find a **topological ordering**: i.e. one in which no vertex comes before any of its parents. (Proof: induction)

Topological orderings:

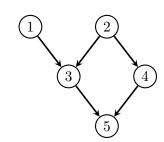

#### Parameter Estimation

G: group assigned to patient;

A: patient's age in years;

V: whether patient received flu vaccine;

H: patient hospitalized with respiratory problems;

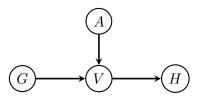

## Parameter Estimation

We can model the data  $(G_i, A_i, V_i, H_i)$  as

group :  $G_i \sim \text{Bernoulli}(p)$ ;

age:  $A_i \sim N(\nu, \sigma^2)$ ;

vaccine :  $V_i \mid A_i, G_i \sim \mathrm{Bernoulli}(\mu_i)$  where

 $logit \mu_i = \beta_0 + \beta_1 A_i + \beta_2 G_i.$ 

hospital:  $H_i \mid V_i \sim \text{Bernoulli}(\text{expit}(\theta_0 + \theta_1 V_i)).$ 

Assuming independent priors:

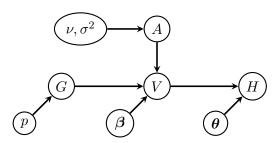

64

## Markov Equivalence

All undirected graphs induce distinct models.

$$v \not\sim w \qquad \iff \qquad X_v \perp \!\!\! \perp X_w \mid X_{V \setminus \{v,w\}} \text{ implied}$$

The same is not true for directed graphs:

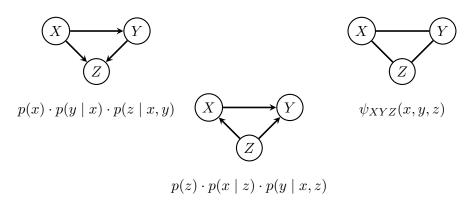

## Bayesian Inference

From our argument, we have

$$\pi(\boldsymbol{\beta} \mid G, A, V, H) = \pi(\boldsymbol{\beta} \mid G, A, V)$$
$$\propto p(V \mid A, G, \boldsymbol{\beta}) \cdot \pi(\boldsymbol{\beta}).$$

Looking at the moral graph we see

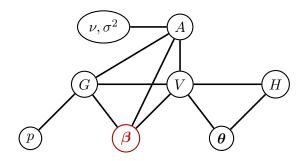

65

## Markov Equivalence

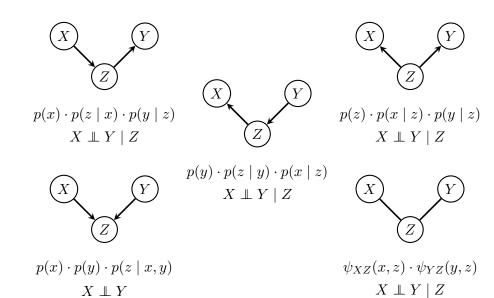

## **Expert Systems**

## Expert Systems

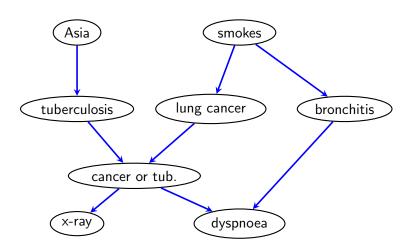

The 'Chest Clinic' network, a fictitious diagnostic model.

## Variables

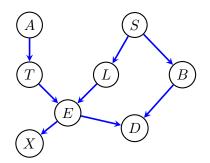

- A has the patient recently visited southern Asia?
- S does the patient smoke?
- T,L,B tuberculosis, lung cancer, bronchitis.
  - E logical: tuberculosis OR lung cancer.
  - X shadow on chest X-ray?
  - D does the patient have dyspnoea?

## Conditional Probability Tables

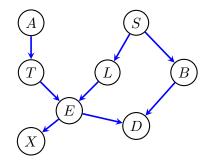

We have our factorization:

$$p(a, s, t, \ell, b, e, x, d) = p(a) \cdot p(s) \cdot p(t \mid a) \cdot p(\ell \mid s) \cdot p(b \mid s) \cdot p(e \mid t, \ell) \cdot p(x \mid e) \cdot p(d \mid e, b).$$

Assume that we are given each of these factors. How could we calculate  $p(\ell \mid x, d, a, s)$ ?

68

#### **Probabilities**

$$p(a) = \frac{\text{yes} \quad \text{no}}{0.01 \quad 0.99}$$
  $p(s) = \frac{\text{yes} \quad \text{no}}{0.5 \quad 0.5}$ 

$$p(s) = \frac{\text{yes} \quad \text{no}}{0.5 \quad 0.5}$$

$$p(\ell \mid s) = \begin{array}{c|cc} S & \text{yes} & \text{no} \\ \hline yes & 0.1 & 0.9 \\ \text{no} & 0.01 & 0.99 \end{array}$$

$$p(b \mid s) = egin{array}{c|c|c|c} S & \text{yes} & \text{no} \\ \hline yes & 0.6 & 0.4 \\ \hline no & 0.3 & 0.7 \\ \hline \end{array}$$

$$p(d \mid b, e) = \begin{array}{c|ccc} B & E & \text{yes} & \text{no} \\ \hline & & \text{yes} & 0.9 & 0.1 \\ & & \text{no} & 0.8 & 0.2 \\ & & \text{yes} & 0.7 & 0.3 \\ & & \text{no} & 0.1 & 0.9 \\ \end{array}$$

72

#### **Factorizations**

But this is the same as:

$$p(\ell \mid s) \sum_{e} p(x \mid e) \left( \sum_{b} p(b \mid s) \cdot p(d \mid e, b) \right) \left( \sum_{t} p(t \mid a) \cdot p(e \mid t, \ell) \right).$$

Each large bracket requires 16 multiplications and 8 additions, and gives a vector of length 8.

Then the outer sum has 64 entries, so at most 128 multiplications and 32 additions.

This totals 208 arithmetic operations.

#### **Factorizations**

$$p(\ell \mid x, d, a, s) = \frac{p(\ell, x, d \mid a, s)}{\sum_{\ell'} p(\ell', x, d \mid a, s)}$$

From the graph  $p(\ell, x, d \mid a, s)$  is

$$\sum_{t,e,b} p(t \mid a) \cdot p(\ell \mid s) \cdot p(b \mid s) \cdot p(e \mid t,\ell) \cdot p(x \mid e) \cdot p(d \mid e,b).$$

By this method there are up to  $5 \times 256$  multiplications and 256 - 32 = 224 additions.

This amounts to a complexity of around 1504 arithmetic operations.

## **Junction Trees**

## Junction Trees

#### A junction tree:

- is a (connected) undirected graph without cycles (a tree);
- has vertices  $C_i$  that consist of **subsets** of a set V;
- satisfies the property that if  $C_i \cap C_j = S$  then every vertex on the (unique) path from  $C_i$  to  $C_j$  contains S.

#### Example.

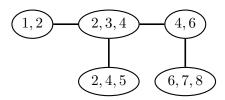

76

## Junction Trees

Junction trees can be constructed directly from sets of cliques satisfying running intersection.

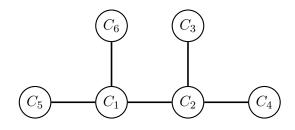

$$C_i \cap \bigcup_{j < i} C_j = C_i \cap C_{\sigma(i)}.$$

## Junction Trees

The following graphs are **not** junction trees:

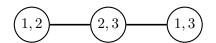

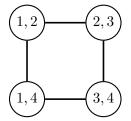

77

## Example: Junction Trees and RIP

Given sets  $\{1,2\}$ ,  $\{2,3,4\}$ ,  $\{2,4,5\}$ ,  $\{4,6\}$ ,  $\{6,7,8\}$ , we can build this tree:

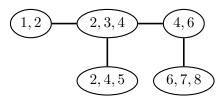

## Example: Junction Trees and RIP

#### Equally, we could use a different ordering:

$$\{6,7,8\},\{4,6\},\{2,4,5\},\{1,2\},\{2,3,4\}.$$

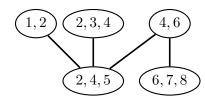

## Forming A Junction Tree

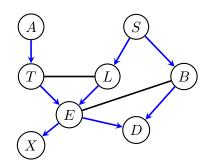

#### Steps to Forming a Junction Tree:

Moralize

Drop directions

Triangulate (add edges to get a decomposable graph)

80

#### 81

## Forming A Junction Tree

#### Steps to Forming a Junction Tree:

Moralize

Drop directions

Triangulate (add edges to get a decomposable graph)

## Forming A Junction Tree

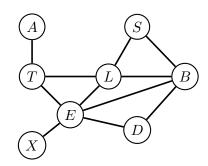

#### Steps to Forming a Junction Tree:

Moralize

Drop directions

Triangulate (add edges to get a decomposable graph)

## Forming A Junction Tree

Finally, form the tree of cliques.

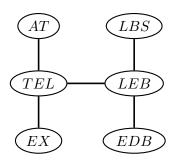

## Message Passing

82

## Updating / Message Passing

Suppose we have two vertices and one separator set.

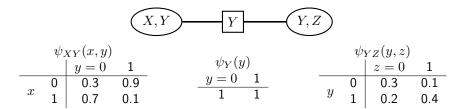

Initialize with

$$\psi_{XY}(x,y) = p(x \mid y)$$
  $\psi_{YZ}(y,z) = p(z \mid y) \cdot p(y)$   $\psi_{Y}(y) = 1.$ 

## Updating / Message Passing

Suppose we have two vertices and one separator set.

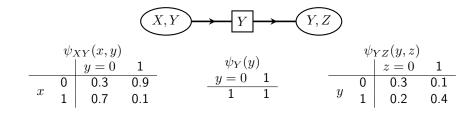

Pass message from X,Y to Y,Z. We set

$$\psi'_{Y}(y) = \sum_{x} \psi_{XY}(x, y) = (1, 1);$$
  
$$\psi'_{YZ}(y, z) = \frac{\psi'_{Y}(y)}{\psi_{Y}(y)} \psi_{YZ}(y, z) = \psi_{YZ}(y, z).$$

So in this case nothing changes.

## Updating / Message Passing

Suppose we have two vertices and one separator set.

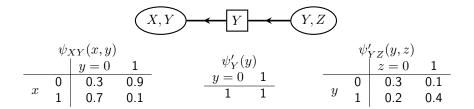

Pass message from Y,Z to X,Y. We set

$$\psi_Y''(y) = \sum_x \psi_{YZ}(y, z) = (0.4, 0.6);$$

$$\psi_{XY}'(x, y) = \frac{\psi_Y''(y)}{\psi_Y'(y)} \psi_{XY}(x, y) = \begin{array}{cc} 0.12 & 0.54 \\ 0.28 & 0.06 \end{array}.$$

And now we note that  $\psi_{XY}'(x,y)=p(x,y)$  as intended.

86

#### Collection and Distribution

```
function Collect(rooted tree \mathcal{T}, potentials \psi_t) let 1 < \ldots < k be a topological ordering of \mathcal{T} for t in k, \ldots, 2 do send message from \psi_t to \psi_{\sigma(t)}; end for return updated potentials \psi_t end function
```

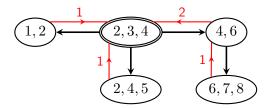

#### Rooting

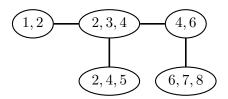

Given a tree, we can pick any vertex as a 'root', and direct all edges away from it.

87

#### Collection and Distribution

```
function DISTRIBUTE (rooted tree \mathcal{T}, potentials \psi_t) let 1 < \ldots < k be a topological ordering of \mathcal{T} for t in 2, \ldots, k do send message from \psi_{\sigma(t)} to \psi_t; end for return updated potentials \psi_t end function
```

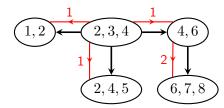

$$p(a) = \frac{\text{yes} \quad \text{no}}{0.01 \quad 0.99}$$

$$p(s) = \frac{\text{yes} \quad \text{no}}{0.5 \quad 0.5}$$

$$p(t \mid a) = egin{array}{c|c|c} A & ext{yes} & ext{no} \\ \hline ext{yes} & 0.05 & 0.95 \\ ext{no} & 0.01 & 0.99 \\ \hline \end{array}$$

$$p(\ell \mid s) = \begin{array}{c|c} S & \text{yes} & \text{no} \\ \hline yes & 0.1 & 0.9 \\ \text{no} & 0.01 & 0.99 \end{array}$$

$$p(b \mid s) = \begin{array}{c|cc} S & \text{yes} & \text{no} \\ \hline \text{yes} & 0.6 & 0.4 \\ \text{no} & 0.3 & 0.7 \end{array}$$

$$p(x \mid e) = egin{array}{c|c|c|c} E & \text{yes} & \text{no} \\ \hline yes & 0.98 & 0.02 \\ \text{no} & 0.05 & 0.95 \\ \hline \end{array}$$

$$p(d \mid b, e) = \begin{array}{c|ccc} B & E & \text{yes} & \text{no} \\ \hline & \text{yes} & 0.9 & 0.1 \\ & \text{no} & 0.8 & 0.2 \\ & \text{no} & \text{no} & 0.7 & 0.3 \\ & \text{no} & 0.1 & 0.9 \end{array}$$

90

## Evidence

Now, suppose we want to calculate  $p(x \mid z = 0)$ .

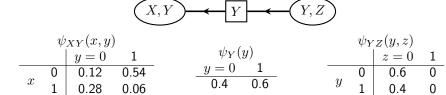

Replace  $\psi_{YZ}(y,z)$  with  $p(y \mid z=0)$ .

Pass message from Y, Z to X, Y. We set

$$\psi_Y(y) = \sum_z \psi_{YZ}(y, z) = (0.6, 0.4);$$

$$\psi'_{XY}(x, y) = \frac{\psi''_Y(y)}{\psi'_Y(y)} \psi_{XY}(x, y) = \begin{bmatrix} 0.18 & 0.36 \\ 0.42 & 0.04 \end{bmatrix}.$$

And now calculate  $\sum_{y} \psi_{XY}(x, y) = (0.54, 0.46)$ .

#### Initialization

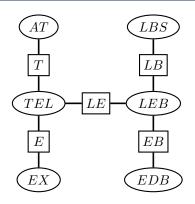

Can set, for example:

$$\psi_{AT}(a,t) = p(a) \cdot p(t \mid a) \qquad \psi_{LBS}(\ell,b,s) = p(s) \cdot p(\ell \mid s) \cdot p(b \mid s)$$

$$\psi_{TEL}(t,e,\ell) = p(e \mid t,\ell) \qquad \qquad \psi_{ELB}(e,\ell,b) = 1$$

$$\psi_{EX}(e,x) = p(x \mid e) \qquad \qquad \psi_{EDB}(e,d,b) = p(d \mid e,b).$$

#### From the Chest Clinic Network

Marginal Probability Tables:

| $E \setminus X$ | yes  | no   |
|-----------------|------|------|
| yes             | 0.06 | 0    |
| no              | 0.05 | 0.89 |

$$egin{array}{c|ccc} A \setminus T & {
m yes} & {
m no} \\ \hline {
m yes} & 0 & 0.01 \\ {
m no} & 0.01 & 0.98 \\ \hline \end{array}$$

| $E \mid$        | yes    |   | no   |      |
|-----------------|--------|---|------|------|
| $T \setminus L$ | yes no |   | yes  | no   |
| yes             | 0      | 0 | 0.01 | 0    |
| no              | 0.05   | 0 | 0    | 0.94 |

## From the Chest Clinic Network

Suppose now that we have a shadow on the chest X-ray:

| $E \setminus X$ | yes  | no |
|-----------------|------|----|
| yes             | 0.58 | -  |
| no              | 0.42 | -  |

$$\begin{array}{c|ccc} A \setminus T & \text{yes} & \text{no} \\ \\ \text{yes} & 0 & 0.01 \\ \text{no} & 0.09 & 0.9 \\ \end{array}$$

$$\begin{array}{c|cccc} E & \text{yes} & \text{no} \\ L \backslash B & \text{yes} & \text{no} & \text{yes} & \text{no} \\ \\ \text{yes} & 0.28 & 0.21 & 0 & 0 \\ \\ \text{no} & 0.04 & 0.05 & 0.19 & 0.24 \\ \end{array}$$

$$\begin{array}{c|cccc} E & \mathsf{yes} & \mathsf{no} & \mathsf{no} \\ \hline T \setminus L & \mathsf{yes} & \mathsf{no} & \mathsf{yes} & \mathsf{no} \\ \hline \mathsf{yes} & \mathsf{0.01} & \mathsf{0} & \mathsf{0.09} & \mathsf{0} \\ \mathsf{no} & \mathsf{0.48} & \mathsf{0} & \mathsf{0} & \mathsf{0.42} \\ \hline \end{array}$$

94

## Causal Inference

## Correlation

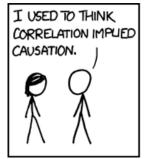

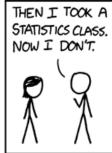

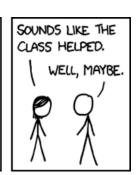

## Controlling for Covariates

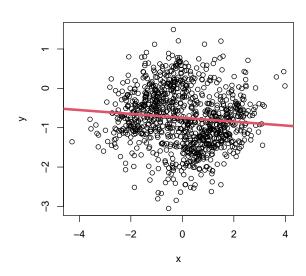

96

95

## Controlling for Covariates

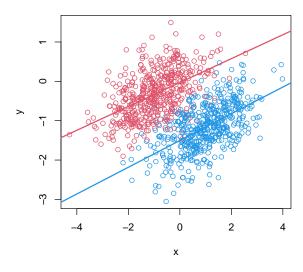

#### Causation

**Example.** Smoking is strongly predictive of lung cancer. So maybe smoking causes lung cancer to develop.

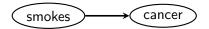

**BUT:** how do we know that this is a causal relationship? And what do we mean by that?

The central question is: "if we stop people from smoking, will they be less likely to get lung cancer?"

That is: does this 'intervention' on one variable change the distribution of another variable?

98

#### Alternative Explanations

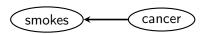

**Reverse Causation.** Lung cancer causes smoking: people with (undiagnosed) lung cancer smoke to soothe irritation in the lungs.

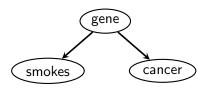

**Confounding / Common Cause.** There is a gene that makes people likely to smoke, and also more likely to get lung cancer.

## Historical Causal Arguments

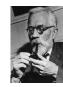

Ronald Fisher (who was a heavy smoker) disputed the idea that observational data could be used to **prove** that smoking is a cause of lung cancer. He offered other explanations.

The great epidemiologists Austin Bradford Hill and Richard Doll published huge amounts of data noting the very strong associations.

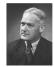

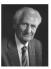

99

101

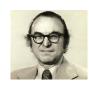

Jerome Cornfield, an American biostatistician developed the *Cornfield inequality*, which notes that any confounding factor that could explain the association would have to be at least nine times more prevalent in smokers than nonsmokers.

#### Causal Models

A DAG model can also encode causal information:

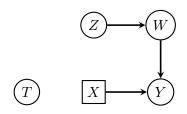

If we intervene to experiment on X, just delete incoming edges.

In distribution, just delete factor corresponding to X:

$$p(t, z, w, x, y) = p(t) \cdot p(z) \cdot p(w \mid z) \cdot p(x \mid t, z) \cdot p(y \mid w, x).$$
  
$$p(t, z, w, y \mid do(x)) = p(t) \cdot p(z) \cdot p(w \mid z) \times p(y \mid w, x).$$

All other factors are preserved.

102

104

## Causal Discovery is hard!

Determining which of the three explanations is correct is generally very hard, though methods do exist for distinguishing between such models.

Consider the following causal model, which we will assume is correct:

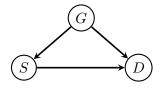

Here G is gender, S is smoking, and D is an indicator of lung damage.

Note that (generally)  $p(y \mid do(x)) \neq p(y \mid x)$  and  $p(y \mid do(x)) \neq p(y)$ .

It is **neither** a conditional **nor** an ordinary marginal distribution.

## Example

Suppose we take 32 men and 32 women, ask them whether they smoke and check for lung damage.

|           | wome      | en    | men       |       |  |
|-----------|-----------|-------|-----------|-------|--|
|           | not smoke | smoke | not smoke | smoke |  |
| no damage | 21        | 6     | 6         | 6     |  |
| damage    | 3         | 2     | 2         | 18    |  |

Marginally, there is clearly a strong relationship between smoking and damage

|           | not smoke | smoke |
|-----------|-----------|-------|
| no damage | 27        | 12    |
| damage    | 5         | 20    |

$$P(D=1 \mid S=1) = \frac{5}{8}$$
  $P(D=1 \mid S=0) = \frac{5}{32}.$ 

### Example

This might suggest that if we had prevented them all from smoking, only  $\frac{5}{32}\times 64=10$  would have had damage, whereas if we had made them all smoke,  $\frac{5}{8}\times 64=40$  would have damage.

**But:** both smoking and damage are also correlated with gender, so this estimate may be inaccurate. If we repeat this separately for men and women:

no-one smoking:

$$\frac{3}{21+3} \times 32 + \frac{2}{6+2} \times 32 = 12$$

everyone smoking

$$\frac{2}{6+2} \times 32 + \frac{18}{18+6} \times 32 = 32.$$

Compare these to 10 and 40.

## Adjustment

#### 'do' notation

In this example there is a difference between predicting damage when we 'observe' that someone smokes . . .

$$P(D=1 \mid S=1) = \frac{5}{8},$$

... and prediciting damage when we intervene to make someone smoke:

$$P(D=1 \mid do(S=1)) = \frac{32}{64} = \frac{1}{2}.$$

#### Causal and Non-Causal Paths

A directed path from T to Y is said to be **causal** for  $T \to Y$ .

Any other path is said to be **non-causal**.

$$\begin{array}{ccc}
W & Z \longrightarrow X \\
\downarrow & & \downarrow \\
T \longrightarrow Y
\end{array}$$

106

## Adjustment Using Parents

Note that we have

$$p(w, z, x, y \mid do(t)) = \frac{p(w, z, t, x, y)}{p(t \mid w, z)}.$$

Hence, to obtain (e.g.) p(y | do(t)) we just marginalize:

$$\sum_{w,z,x} p(y, w, z, x \mid do(t)) = \sum_{w,z,x} \frac{p(y, w, z, t, x)}{p(t \mid w, z)}$$
$$= \sum_{w,z,x} p(w, z) \cdot p(x, y \mid t, z, w)$$
$$= \sum_{w,z} p(w, z) \cdot p(y \mid t, z, w).$$

In this case we call  $\{W, Z\}$  an **adjustment set**.

The set of parents of a variable is always a valid adjustment set.

## Back-Door Paths

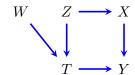

A **back-door** path from T to Y starts with an arrowhead at T.

**Example.**  $T \leftarrow Z \rightarrow X \rightarrow Y$ .

To estimate p(y | do(t)) we must block all back-door paths **without** blocking any causal ones, nor inducing any selection bias.

#### **Back-Door Criterion**

#### Definition

A **back-door adjustment set** for the pair (T,Y) is one which:

- blocks all back-door paths from T to Y;
- does not contain any descendants of T.

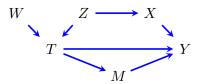

**Examples:** 

 $\{Z\},$   $\{X\},$   $\{Z,X\}$  $\{W,Z\},$   $\{W,X\},$   $\{W,Z,X\}.$ 

## Adjustment Sets

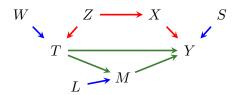

In this graph we:

- must leave causal paths open, so do **not** adjust for M (or T or Y);
- ullet need to block back-door path, so must adjust for Z, X or both;
- ullet can decide whether to adjust for any of W, L, S.

## Efficient Adjustment

Indeed, Rotnitzky and Smucler (2020) show that the most efficient adjustment set to use is:

$$\operatorname{pa}_{\mathcal{G}}(\operatorname{cn}_{\mathcal{G}}(T \to Y)) \setminus (\operatorname{cn}_{\mathcal{G}}(T \to Y) \cup \{T\}),$$

where  $\operatorname{cn}_{\mathcal{G}}(T \to Y)$  is everything on a causal (i.e. directed) path from T to Y, excluding T itself.

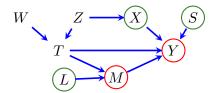

In our case  $\operatorname{cn}_{\mathcal{G}}(T \to Y) = \{M, Y\}.$ 

And the optimal adjustment set is then parents of this set **not** on the causal path; i.e.  $C = \{X, L, S\}$ .

114

# W $Z \longrightarrow X$ X Y Y

Intuition behind Efficient Adjustment

though these are not actually confounders.

Notice also that we **do not** control for instruments. (i.e. variables affecting only treatment).

Notice that we adjust for some unnecessary variables (L and S), even

In theory conditioning on an instrument will **increase** the variance in the estimate, because it **reduces** variance in X. In practice, conditioning on an instrument will also induce bias.

## Intuition behind Efficient Adjustment

Think of effect estimation as a regression.

```
> T <- rnorm(100, sd=1)
> Y <- T + rnorm(100, sd=1)
> summary(lm(Y ~ T))$coef[,1:2]
            Estimate Std. Error
(Intercept)
               -0.10
                          0.098
                0.95
                          0.107
> T <- rnorm(100, sd=0.1)
> Y <- T + rnorm(100, sd=1)
> summary(lm(Y ~ T))$coef[,1:2]
            Estimate Std. Error
(Intercept)
               -0.03
                           0.11
Т
                0.51
                           1.10
```

Reducing the variation in T increases the standard error.

## Intuition behind Efficient Adjustment

Think of effect estimation as a regression.

```
> T <- rnorm(100, sd=1)
> Y <- T + rnorm(100, sd=1)
> summary(lm(Y ~ T))$coef[,1:2]
            Estimate Std. Error
(Intercept)
                -0.10
                           0.098
                0.95
                           0.107
> T <- rnorm(100, sd=1)
> Y \leftarrow T + rnorm(100, sd=0.1)
> summary(lm(Y ~ T))$coef[,1:2]
            Estimate Std. Error
(Intercept)
              -0.003
                           0.011
               0.995
                           0.011
```

However, reducing the variation in Y decreases the standard error.

## More about Efficient Adjustment

The key quantity is:

 $\frac{\text{residual variance in } Y}{\text{residual variance in } T}.$ 

We want the top to be small and the bottom to be large for good precision.

The result giving  $O_{\mathcal{G}}(T \to Y)$  was first proved in the multivariate Gaussian case by Henckel et al. (2019).

It was extended to the general case by Rotnitzky and Smulcer.

It has been extended further to models that also have hidden variables (we do not discuss these today, see Smucler et al., 2020).

#### Linear Gaussian Causal Models

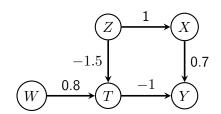

```
> set.seed(513)
> n <- 1e3
> Z <- rnorm(n)
> W <- rnorm(n)
> X <- Z + rnorm(n)
> T <- 0.8*W - 1.5*Z + rnorm(n)
> Y <- 0.7*X - T + rnorm(n)</pre>
```

119

#### Back-Door Paths

```
> summary(lm(Y ~ T))$coefficients[,1:2]
            Estimate Std. Error
(Intercept)
               0.035
                           0.04
Т
              -1.285
                           0.02
> summary(lm(Y ~ T + Z))$coefficients[,1:2]
            Estimate Std. Error
(Intercept)
               0.043
                          0.038
Т
              -1.024
                          0.032
Z
               0.645
                          0.062
> summary(lm(Y ~ T + X))$coefficients[,1:2]
            Estimate Std. Error
(Intercept)
               0.029
                          0.031
Т
              -1.011
                          0.019
Х
               0.668
                          0.027
```

#### Instruments

118

120

Adding in unnecessary variables to the regression generally increases the variance.

```
> summary(lm(Y ~ T + Z + W))$coefficients[,1:2]
            Estimate Std. Error
(Intercept)
               0.044
                          0.038
              -1.009
                          0.039
               0.665
                          0.070
              -0.030
                          0.048
> summary(lm(Y ~ T + X + Z))$coefficients[,1:2]
            Estimate Std. Error
(Intercept)
               0.028
                           0.031
              -1.026
Τ
                          0.026
X
               0.682
                          0.031
              -0.053
                          0.061
```

## Simulating Intervention

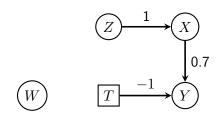

## Structural Equation Models

## Example: HIV Treatment

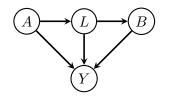

- A treatment with AZT (an HIV drug);
- *L* opportunisitic infection;
- B treatment with antibiotics;
- Y survival at 5 years.

$$p(a, \ell, b, y) = p(a) \cdot p(\ell \mid a) \cdot p(b \mid \ell) \cdot p(y \mid a, \ell, b)$$

$$p(\ell, y \mid do(a, b)) = p(\ell \mid a) \cdot p(y \mid a, \ell, b)$$

$$p(y \mid do(a, b)) = \sum_{\ell} p(\ell \mid a) \cdot p(y \mid a, \ell, b).$$

Covariance Matrices

122

124

Let  $\mathcal{G}$  be a DAG with variables V.

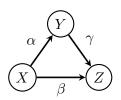

$$X = \varepsilon_x$$
  $Y = \alpha X + \varepsilon_y$   $Z = \beta X + \gamma Y + \varepsilon_z$ .

$$\begin{pmatrix} X \\ Y \\ Z \end{pmatrix} = \begin{pmatrix} 0 & 0 & 0 \\ \alpha & 0 & 0 \\ \beta & \gamma & 0 \end{pmatrix} \begin{pmatrix} X \\ Y \\ Z \end{pmatrix} + \begin{pmatrix} \varepsilon_x \\ \varepsilon_y \\ \varepsilon_z \end{pmatrix}.$$

#### Covariance Matrices

Rearranging:

$$\begin{pmatrix} 1 & 0 & 0 \\ -\alpha & 1 & 0 \\ -\beta & -\gamma & 1 \end{pmatrix} \begin{pmatrix} X \\ Y \\ Z \end{pmatrix} = \begin{pmatrix} \varepsilon_x \\ \varepsilon_y \\ \varepsilon_z \end{pmatrix}.$$

Now, you can check that:

$$(I - B)^{-1} = \begin{pmatrix} 1 & 0 & 0 \\ -\alpha & 1 & 0 \\ -\beta & -\gamma & 1 \end{pmatrix}^{-1} = \begin{pmatrix} 1 & 0 & 0 \\ \alpha & 1 & 0 \\ \beta + \alpha \gamma & \gamma & 1 \end{pmatrix},$$

so (recalling that D = I)

$$\Sigma = (I - B)^{-1}(I - B)^{-T}$$

$$= \begin{pmatrix} 1 & \alpha & \beta + \alpha \gamma \\ \alpha & 1 + \alpha^2 & \alpha \beta + \gamma + \alpha^2 \gamma \\ \beta + \alpha \gamma & \alpha \beta + \gamma + \alpha^2 \gamma & 1 + \gamma^2 + \beta^2 + 2\alpha \beta \gamma + \alpha^2 \gamma^2 \end{pmatrix}.$$

126

## Trek Examples

Consider this DAG:

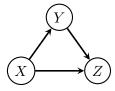

The treks from Z to Z are:

$$\begin{split} Z & Z \leftarrow Y \rightarrow Z \\ Z \leftarrow X \rightarrow Z & Z \leftarrow Y \leftarrow X \rightarrow Z \\ Z \leftarrow X \rightarrow Y \rightarrow Z & Z \leftarrow Y \leftarrow X \rightarrow Y \rightarrow Z. \end{split}$$

Note that:

- A vertex may be in both the left and right sides.
- We may have i = k or j = k or both.

#### **Treks**

Let  $\mathcal{G}$  be a DAG with variables V.

A **trek** from i to j with source k is a pair  $(\pi_l, \pi_r)$  of directed paths.

- $\pi_l$  (the **left side**) is directed from k to i;
- $\pi_r$  (the **right side**) is directed from k to j.

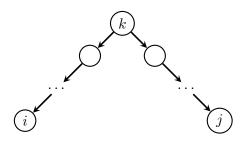

127

#### **Treks**

Let  $\Sigma$  be Markov with respect to a DAG  $\mathcal{G}$ , so that

$$\Sigma = (I - B)^{-1}D(I - B)^{-T}.$$

Let  $\tau = (\pi_l, \pi_r)$  be a trek with source k. The **trek covariance** associated with  $\tau$  is:

$$c(\tau) = d_{kk} \left( \prod_{(i \to j) \in \pi_l} b_{ji} \right) \left( \prod_{(i \to j) \in \pi_r} b_{ji} \right).$$

## Trek Covariance Examples

Consider this DAG:

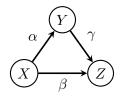

Trek covariances include:

$$c(Z) = 1 \qquad c(Z \leftarrow X) = \beta$$
  
$$c(Z \leftarrow X \rightarrow Y \rightarrow Z) = \beta \cdot \alpha \cdot \gamma \qquad c(Y \rightarrow Z) = \gamma.$$

Note that an empty product is 1 by convention.

## The Trek Rule

#### Theorem (8.20, The Trek Rule)

Let  $\mathcal G$  be a DAG and let  $X_V$  be Gaussian and Markov with respect to  $\mathcal G$ . Then

$$\sigma_{ij} = \sum_{\tau \in \mathcal{T}_{ij}} c(\tau),$$

where  $\mathcal{T}_{ij}$  is the set of treks from i to j.

That is, the covariance between each  $X_i$  and  $X_j$  is the sum of the trek covariances over all treks between i and j.

## Covariance Matrices

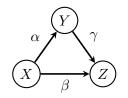

Recall that

$$\sigma_{zz} = 1 + \gamma^2 + \beta^2 + 2\alpha\beta\gamma + \alpha^2\gamma^2.$$